# Dependency and its role in modern programming languages

Antony Harfield 8<sup>th</sup> January 2010

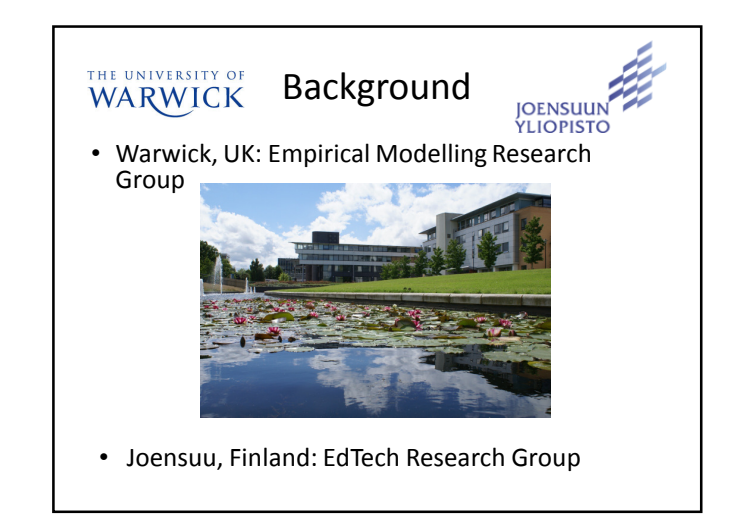

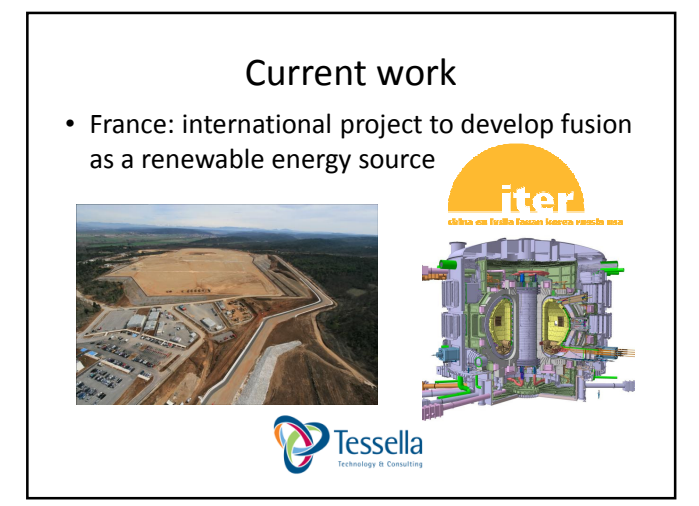

### A bit of history

- A long time ago, before Java and .NET existed…
- People have been using dependency in software
- Computer scientists at Warwick developed principles for using dependency and tools for building software that use dependency

## What is dependency?

• Values (e.g. a total) dependent on other values

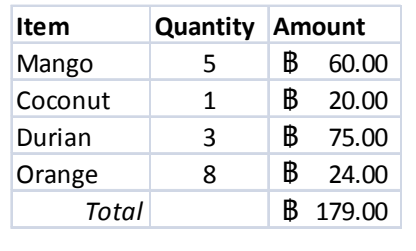

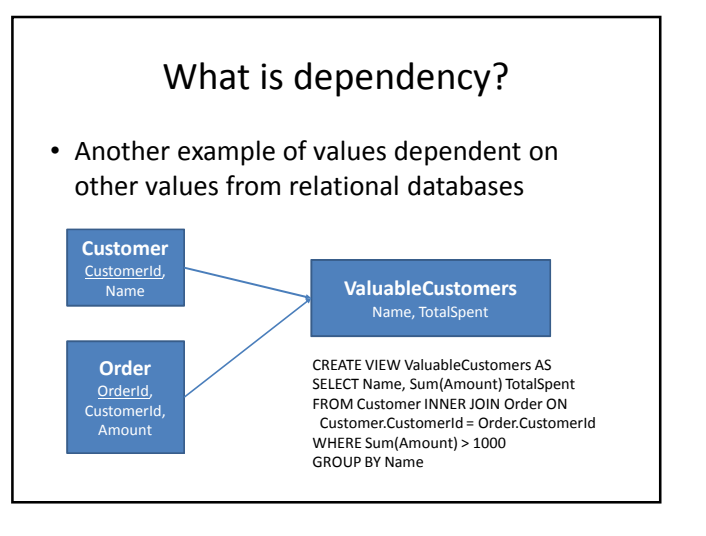

# What is dependency?

• Properties (e.g. cell colour) dependent on values

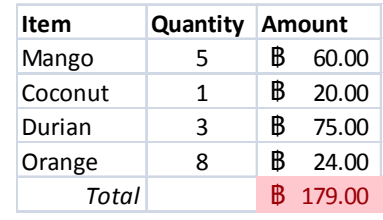

### What is dependency?

- Properties dependent on other properties? – A bit more difficult
	- Requires a notion of dependency at a low level in the application/programming language
- But, it gives the freedom to create dependencies between any objects, properties, and variables

# Key ingredients of dependency

- 1. Observable (Variable, property or object)
- 2. Definition (Formula or function)

For example, in a spreadsheet:

- The observable is the cell or the value displayed in a cell
- The definition is the formula of the cell (e.g. the sum of a column of cells)

# Empirical Modelling Tools

- EDEN a general purpose modelling environment in which any variable/property can depend on other variables/properties
- Web EDEN a web-based version of EDEN currently in development
- DOSTE another general purpose dependency environment
- ADM a tool for defining agents with dependency
- JAM a tool for adding dependency to Java

Dependency is the key principle behind all these tools!

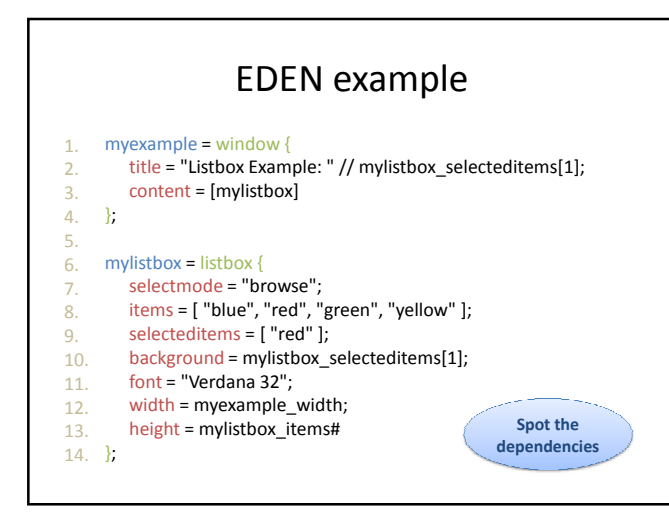

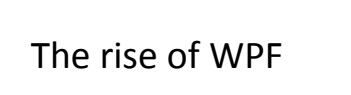

- Windows Presentation Foundation is Microsoft's latest API for creating Windows applications
- Much richer interfaces than existing Windows Forms UIs
- Because it uses DirectX
- WPF 3.5 (in .NET Framework 3.5) is considered mature – reasonable VisualStudio integration

### What can you do with WPF?

- Groovy user interfaces!
	- The usual GUI components
	- Rich drawing model for 2D and 3D
	- Animation, audio, video
	- Styles, templating, layouts
- In a variety of formats:
	- Traditional windows application
	- Packaged web app
	- Silverlight RIAs (Rich Internet Applications)

### How do you write WPF applications?

- User interfaces can be written in XML, using a language called XAML
- Code behind in any of the CLR languages (C#, VB.NET, etc)
- Or you could write it all in code but XAML is much cleaner and allows you to separate your presentation logic from your business logic

# WPF Example

<Window x:Class="CoolShapedWindow.Mickey" xmlns="http://schemas.microsoft.com/winfx/2006/xaml/presentation" xmlns:x="http://schemas.microsoft.com/winfx/2006/xaml" Title="Mickey" AllowsTransparency="True" WindowStyle="None" Background="Transparent"> <Grid>

- <Image Source="famousmouse.png" MouseLeftButtonDown="Image\_MouseLeftButtonDown"
- MouseRightButtonDown="Image\_MouseRightButtonDown"/>

 $\Box$ 

</Grid> </Window>

### EM technologies and WPF

- What is the connection between WPF and Empirical Modelling?
- Dependency!
- Or more precisely, Microsoft's implementation of .NET dependency properties

# Normal properties • In OOP, classes usually have fields and methods • But in .NET classes also have 'properties' that wrap getters and setters: private String name; public String Name { get { return name; } set { name = Value; } }

## Dependency properties

- Look like normal properties, but…
- Support change notification -> dependency
	- Bind one property to another
	- Triggered actions
- Default value inheritance
- Efficient storage

### Dependency properties

- Most properties in WPF are dependency properties
- Therefore you can create dependencies between almost every aspect of your GUI
- You can create dependency properties in your custom classes so that you can make your GUI 'depend' upon your business objects

### Binding

- A 'binding' is what creates the actual dependency
- For example:

<Slider Name="SourceSlider" Value="20" />

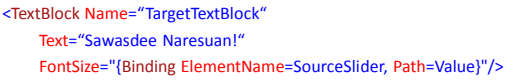

GettingStartedWithDataBinding.exe

 $\Box$ 

### Binding

• Equivalent binding in code:

Binding binding = new Binding(); binding.Source = SourceSlider; binding.Path = new PropertyPath("Value"); binding.Mode = BindingMode.OneWay; TargetTextBlock.SetBinding(FontSize, binding);

- Binding is nothing new: it has been used to bind domain objects to user interfaces for some time
- But (I think) WPF has brought out (or will bring out) the power of binding…

## Examples

- Simple dependency
- Two way dependency
- Triggers
- Animation

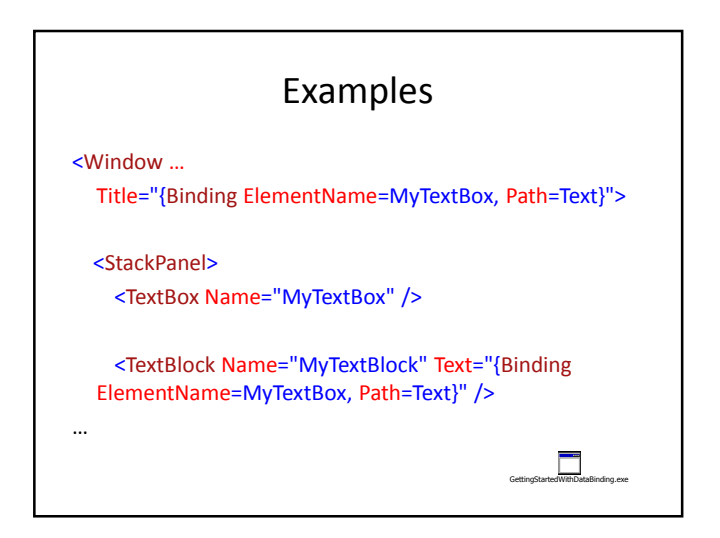

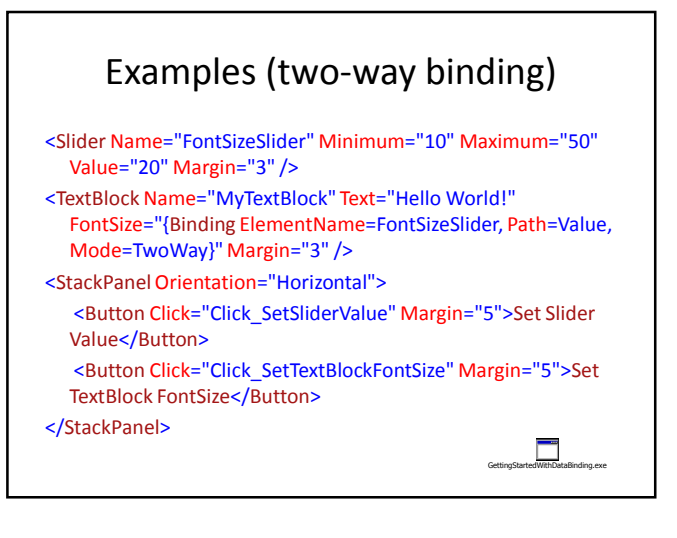

#### Examples (triggers) <Style.Triggers> <Trigger Property="Control.IsMouseOver" Value="True"> <Setter Property="Control.Foreground" Value="White" /> <Setter Property="Control.Background" Value="Red" /> </Trigger> </Style.Triggers>  $\Box$ Examples (animation) <ButtonName="MyButton" HorizontalAlignment="Center" Width="100" Height="30"> <Button.Triggers> <EventTrigger RoutedEvent="Mouse.MouseEnter"> <BeginStoryboard> <Storyboard><br><DoubleAnimation Storyboard.TargetProperty="Width" To="120" Duration="0:0:1" /><br><DoubleAnimation Storyboard.TargetProperty="Height" To="50" Duration="0:0:1" /> </Storyboard> /BeginStoryboard><br>wentTrigger> </EventTrigger> <EventTrigger RoutedEvent="Mouse.MouseLeave"> <BeginStoryboard> <Storyboard> <DoubleAnimation Storyboard.TargetProperty="Width" To="100" Duration="0:0:1" /> <DoubleAnimation Storyboard.TargetProperty="Height" To="30" Duration="0:0:1" /> </Storyboard> </BeginStoryboard> </EventTrigger> </Button.Triggers> Button 1 </Button> <ProgressBar Minimum="100" Maximum="120" Value="{Binding ElementName=MyButton, Path=Width}" Height="20"/>  $\Box$

# EM / WPF comparisons

#### 1. Types of dependency

- WPF has 4 types of binding:
	- One time
	- One way
	- Two way
	- One way to source nasty
- EM has one type of dependency
	- E.g.  $a = b + c$

# EM / WPF comparisons

#### 2. Complexity of definitions

- WPF makes it easier to do one-to-one bindings, but 'multi-bindings' require a bit code
	- If you want to do  $a = f(x,y,z)$  then you need to write an IMultiValueConverter class for your function f
- EM languages allow functional definitions for dependencies
	- Simply create a definition  $a = f(x,y,z)$

### EM / WPF comparisons

#### 3. Triggered actions

- Enable you to write (ADM-like) definitions such as 'when this condition occurs, make this state change'
- WPF has good support (see button hover example)
- Triggers are fundamental concepts in EM

### EM / WPF comparisons

#### 4. User interface layout

- WPF is really the first technology that encourages laying out your user interface with dependency
	- Make the size and position of your components dependent on each other
- EM has been doing this for a while, but the graphics were quite primitive
	- Visual effects in WPF are impressive (full power of DirectX)

### EM / WPF comparisons

- 5. Transformations
	- WPF has some support
		- E.g. 'VisualBrush' that uses dependency/binding to paint components that are transformed
	- In DoNaLD (Definitive Notation for Line Drawing), there are transformations that fully use the power of dependency

### EM / WPF comparisons

#### 6. Animations

- Very similar ways of doing animation
	- Create an iterator
	- Make positions, sizes, colours, styles dependent on the iterator (or some other component that is dependent on the iterator)

## EM / WPF comparisons

#### 7. Interactivity

- The biggest area of difference!
- WPF is compiled from XAML/C#
	- The dependencies are fixed
- EM technologies are interactive environments
	- Dependencies can be changed on-the-fly

### EM / WPF summary

- WPF has excellent graphical capabilities
- WPF's dependency properties allow developers to build software artefacts that are more concise
- BUT…
- The complexity of the definitions and types of dependency could be much better
- It is never going to be an interactive environment

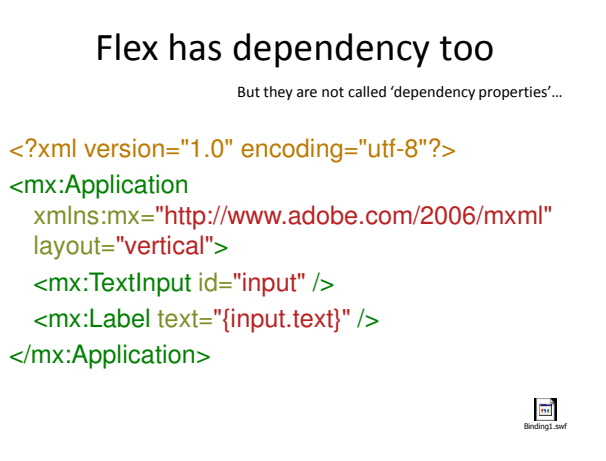

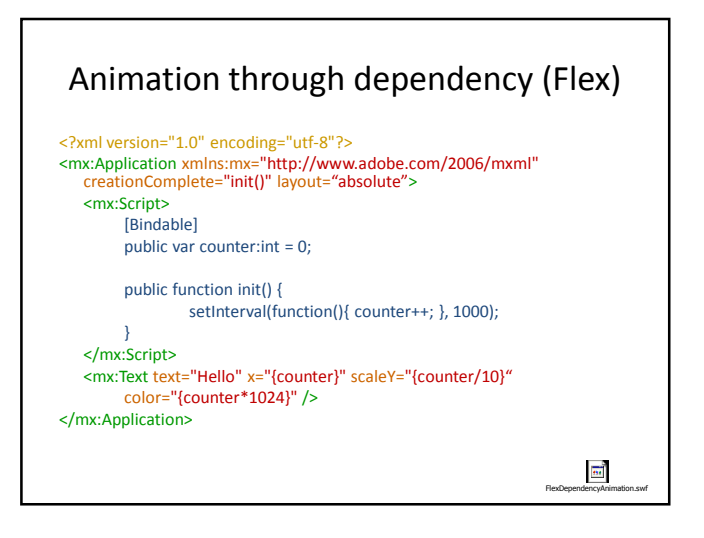

## Running the examples

- To run the WPF examples you will need Visual Studio 2008
	- Create new project -> WPF Application
- To run the Flex examples you can download a trial version of Flex Builder from Adobe

### More information

- Empirical Modelling: www.warwick.ac.uk/go/em
- WPF: pick up a book, or Google for "wpf dependency properties"
- Flex: go to the Adobe Developer Connection (www.adobe.com/devnet/flex) or Flex After Dark (www.flexafterdark.com)

# Thank you for your patience

Questions?

Antony Harfield ant@dcs.warwick.ac.uk